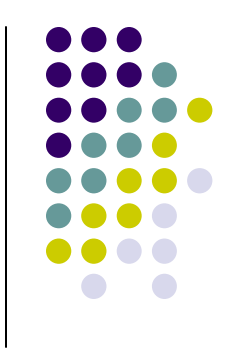

# **Functions, Part 2 of 2**

#### **Topics**

- Functions That Return a Value
- **Parameter Passing**
- Local Variables

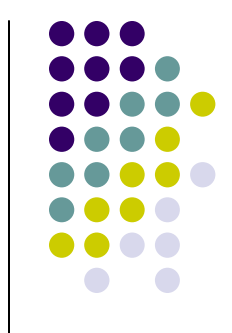

## **Functions Can Return Values**

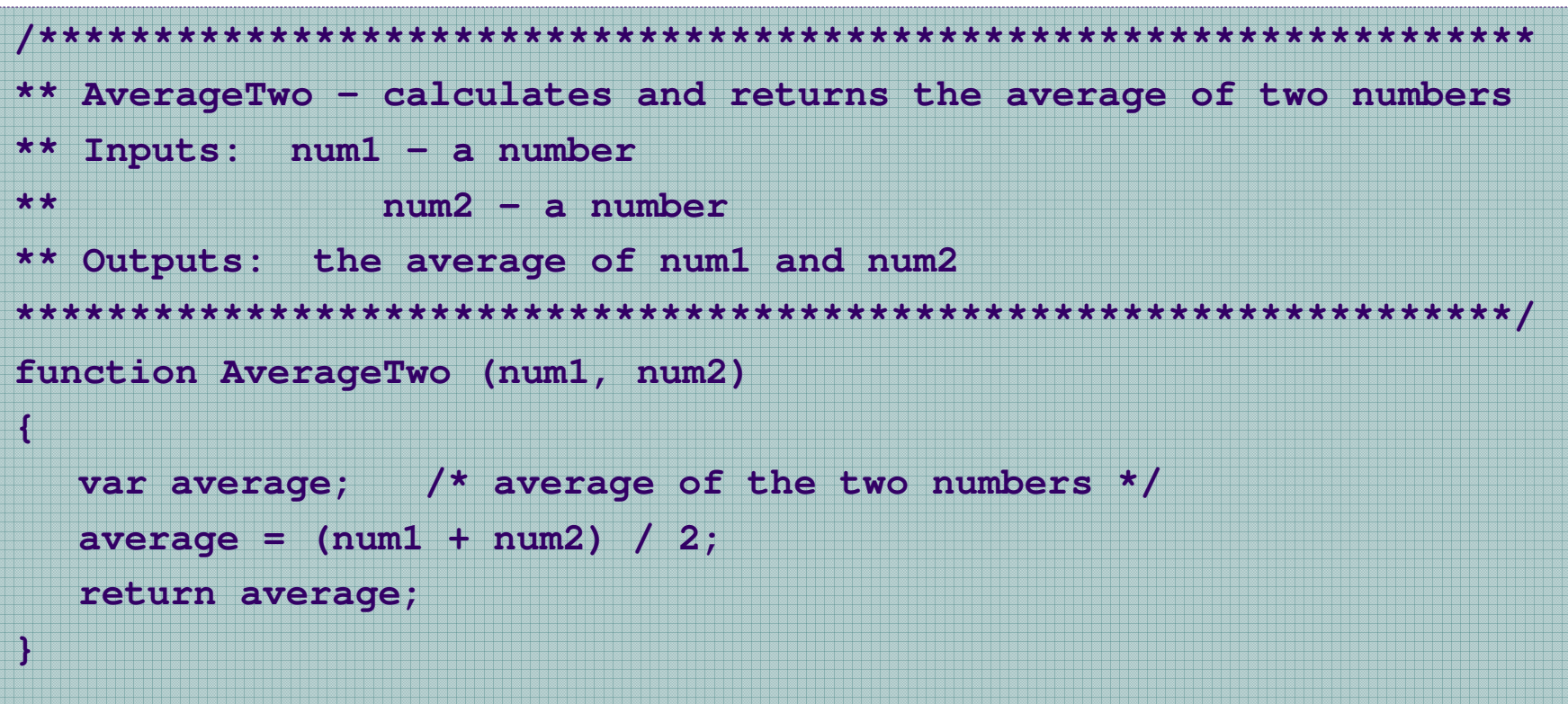

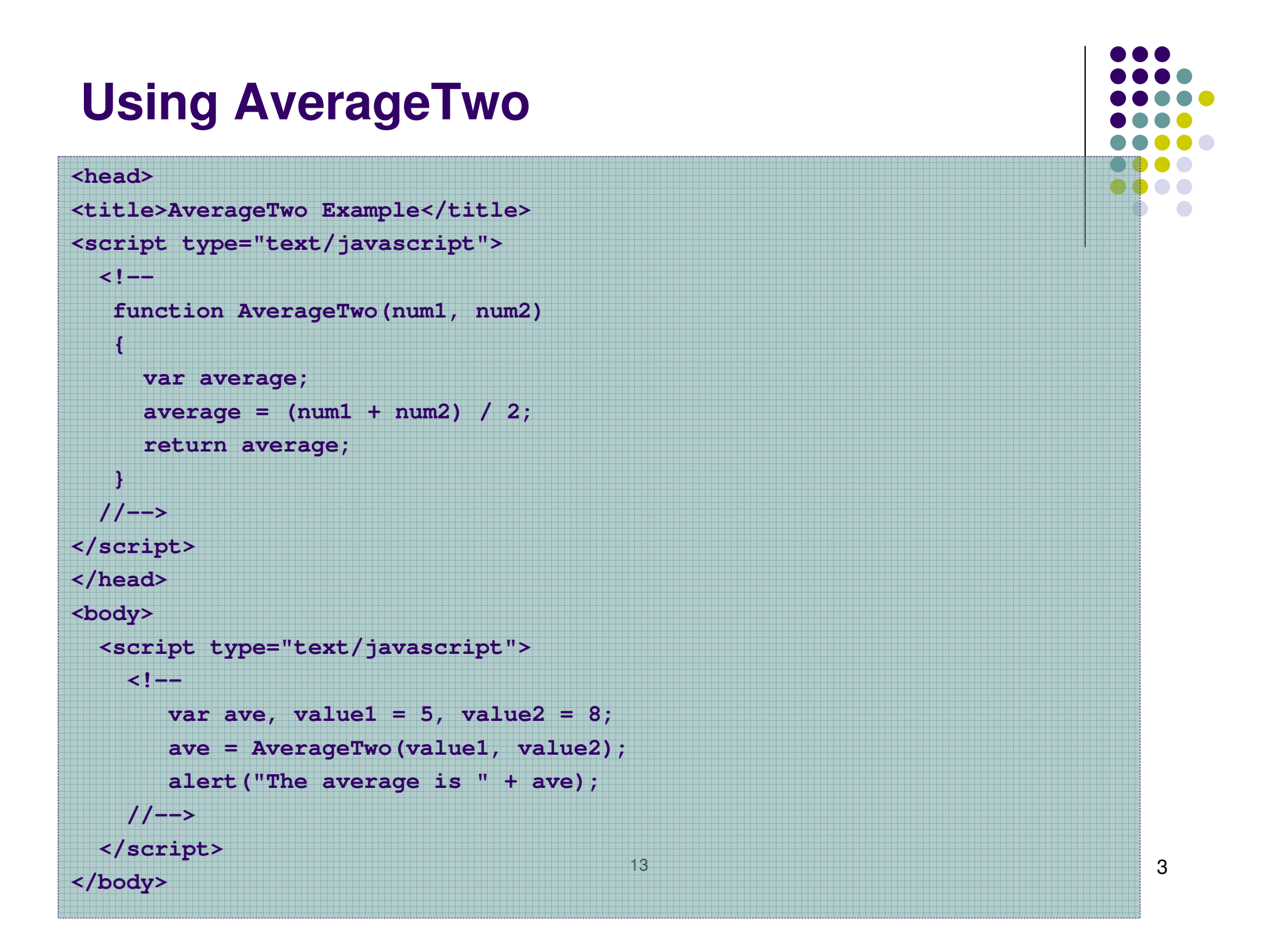

# **Parameter Passing**

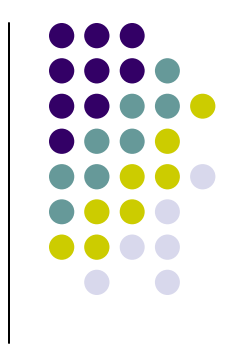

 **Actual parameters** are the parameters that appear in the function call.

average = AverageTwo (**value1**, **value2**) ;

 **Formal parameters** are the parameters that appear in the function header.

function AverageTwo (**num1**, **num2**)

• Actual and formal parameters are matched by position. Each formal parameter receives the valueof its corresponding actual parameter.

## **Parameter Passing**

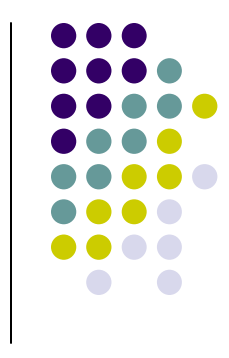

 $\bullet$  Corresponding actual and formal parameters do not have to have the same name, but they may.

## **Local Variables**

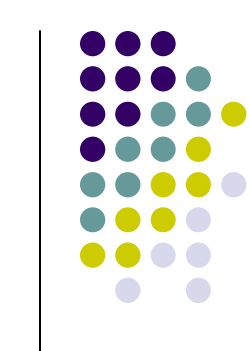

- Functions only "see" (have access to) their own **local variables**.
- Formal parameters are declarations of local variables. The values passed are assigned to thosevariables.
- Other local variables can be declared within the function body.

#### **Parameter Passing and Local Variables**

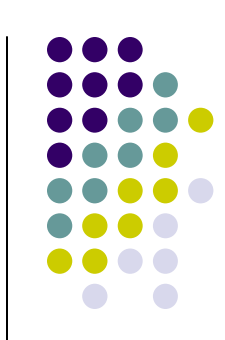

7

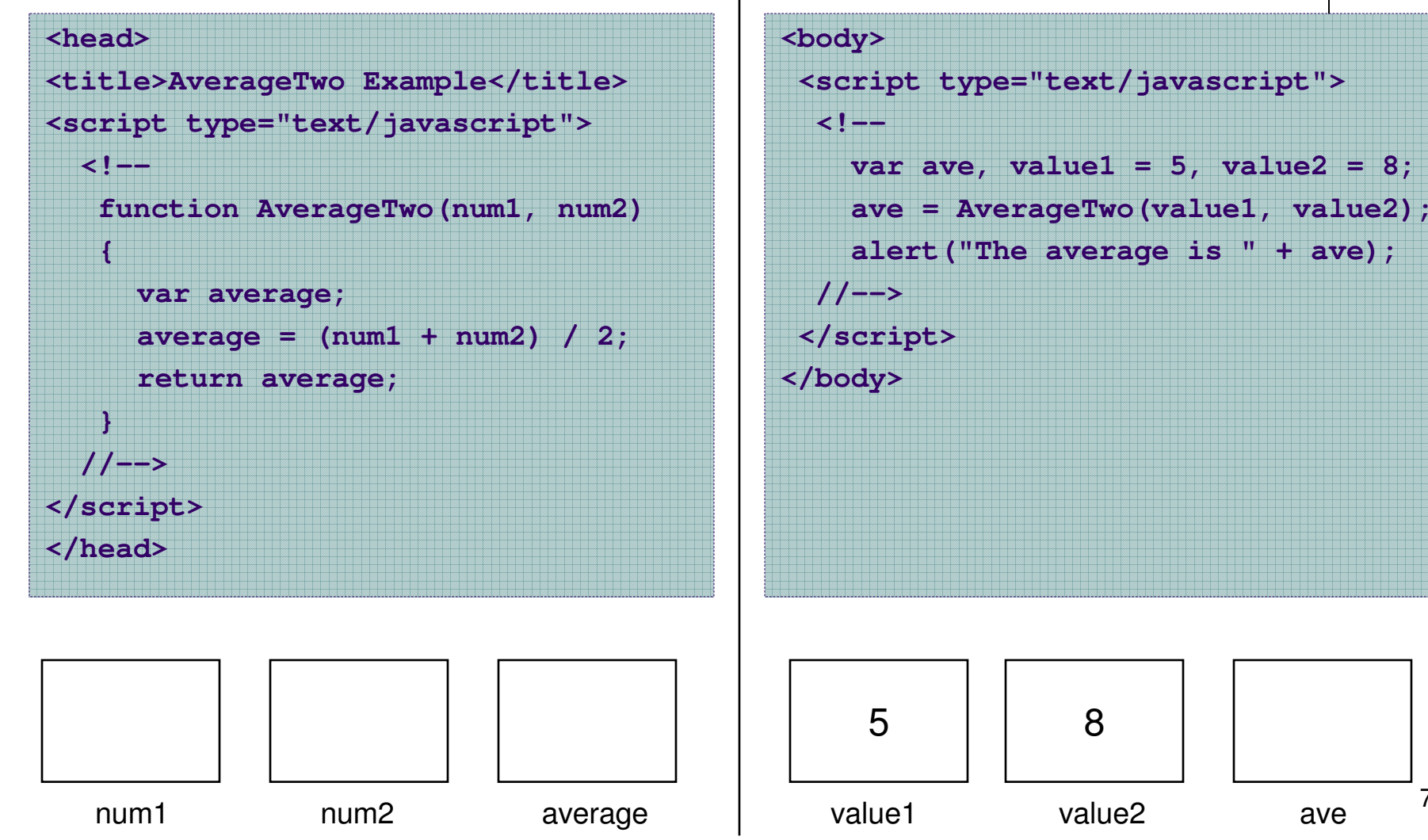

#### **Same Name, Still Different Memory Locations**

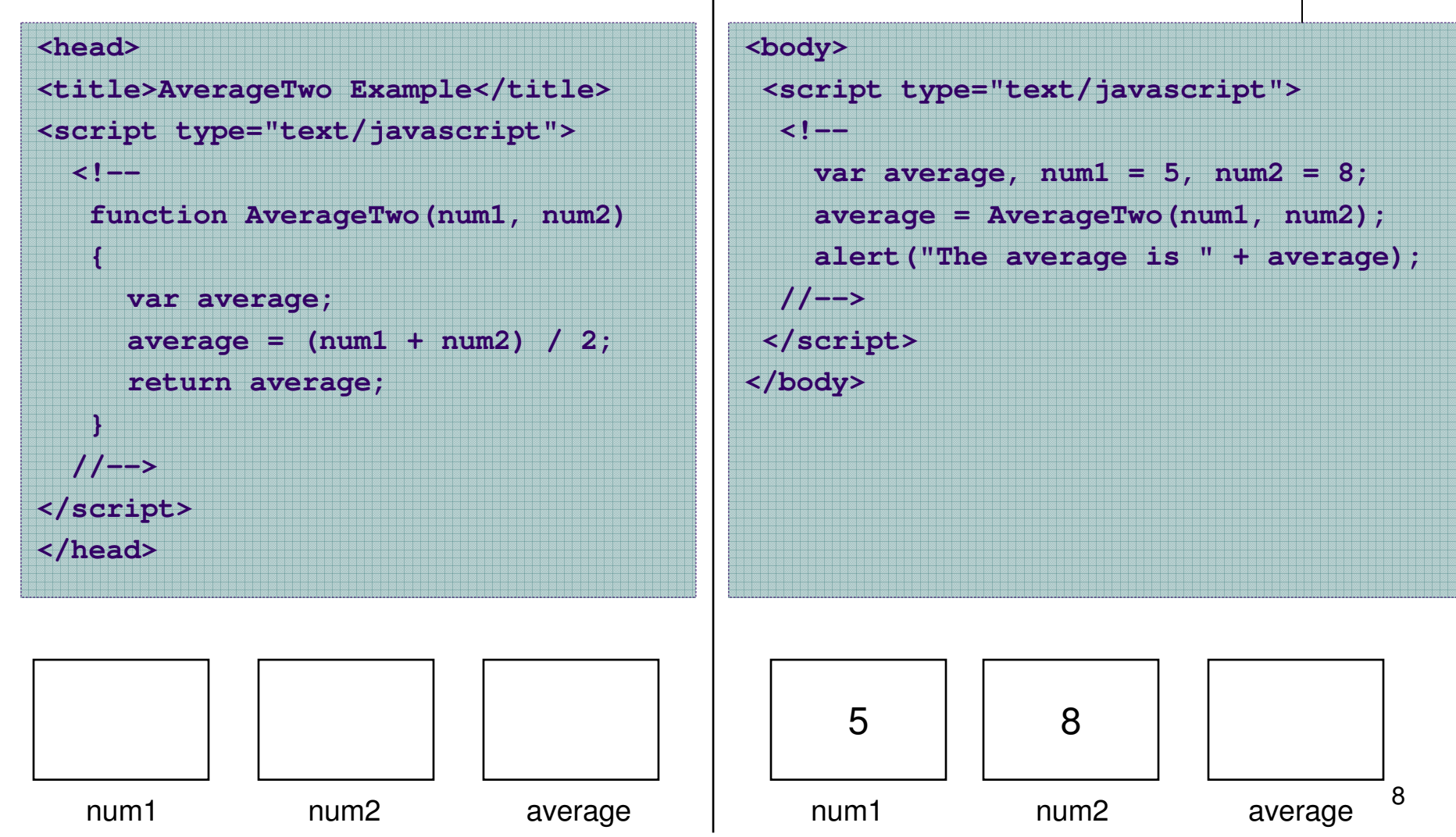

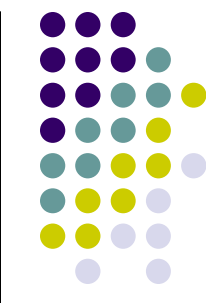

#### **Changes to Local Variables Do** NOT **Change Other Variables with the Same Name**

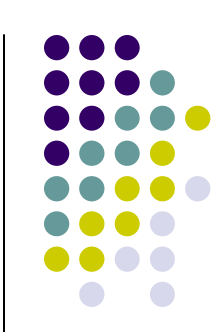

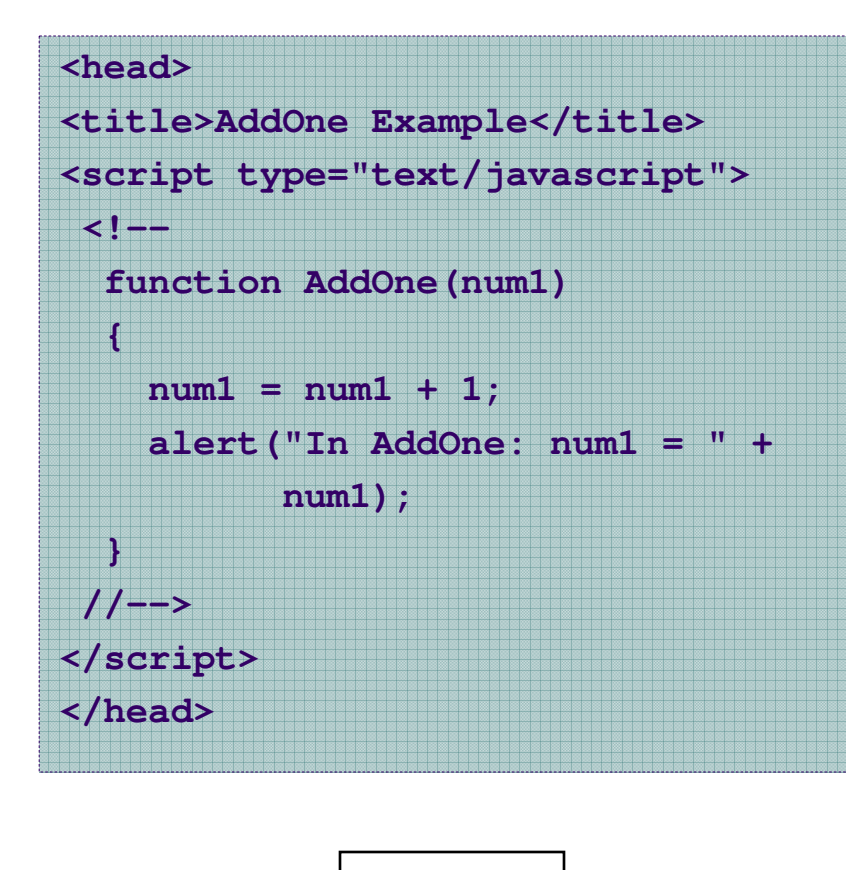

num1

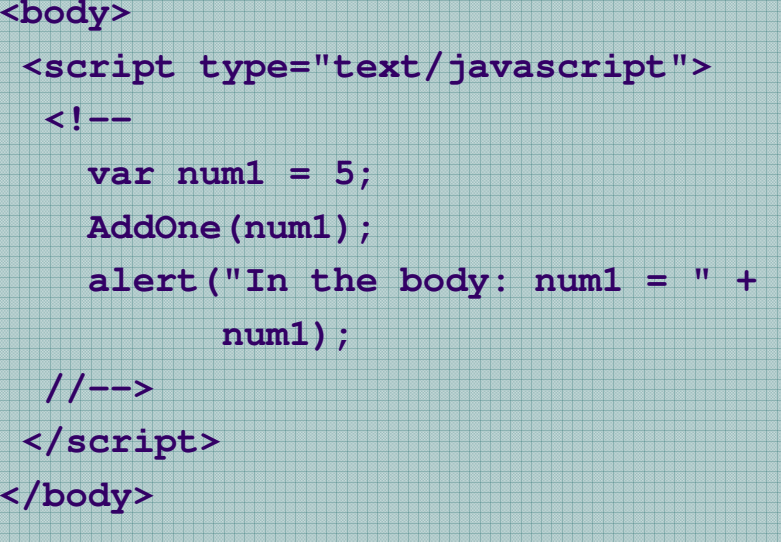

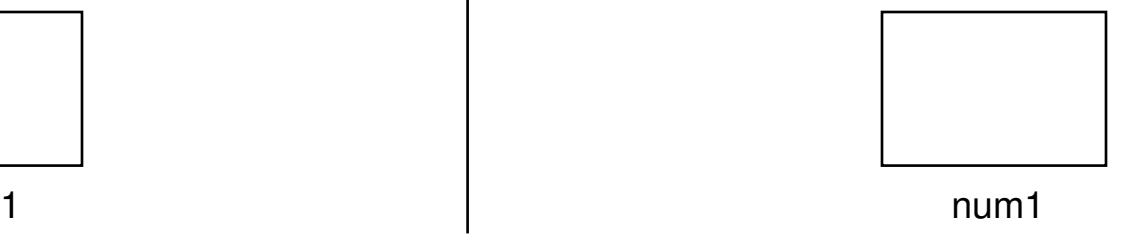